# E-Books in der Bibliothek Haus Birkach

Es sind etliche tausend E-Books der Verlage Beltz Juventa, transcript, UTB sowie Vandenhoeck & Ruprecht in der Bibliothek verfügbar. E-Books sind elektronische Bücher und können auf PCs/Laptops, Tablets, Smartphones und speziellen E-Book-Readern aufgerufen werden. Unabhängig von Ort und Zeit können E-Books online gelesen und heruntergeladen werden. Auch Zitierungen in wissenschaftlichen Arbeiten sind ohne Probleme möglich, weil die PDF-Dokumente ein fixes Layout haben.

# Wie finden Sie E-Books?

Klicken Sie das Kästchen neben "nur Online-Ressourcen" an und schränken Sie auf die "Haus Birkach, Bibliothek" ein. Nun können Sie nach den entsprechenden Stichwörtern/ Autoren suchen:

Archiv<br>Zent

#### ZENTRALKATALOG DER BIBLIOTHEKEN der Evangelischen Landeskirche in Württemberg

Einfache Suche | Suchergebnis | Erweiterte Suche | Zwischenablage | Hilfe Haus Birkach Bibliothek [Stg 257]  $\overline{?}$  $\overline{\cdot}$   $\overline{\cdot}$ V 3 Suche über alles [ALL] suchen [und] sortiert nach EVANGELISCHE LANDESKIRCHE Suchen Gottesdienst IN WORTTEMBERG nur Zeitschriften/Serien/Datenbanken | nur Online-Ressourcen

Wenn Sie den Zentralkatalog ohne vorherige Einstellungen nutzen, erkennen Sie E-Books anhand des Symbols links neben dem Titel.

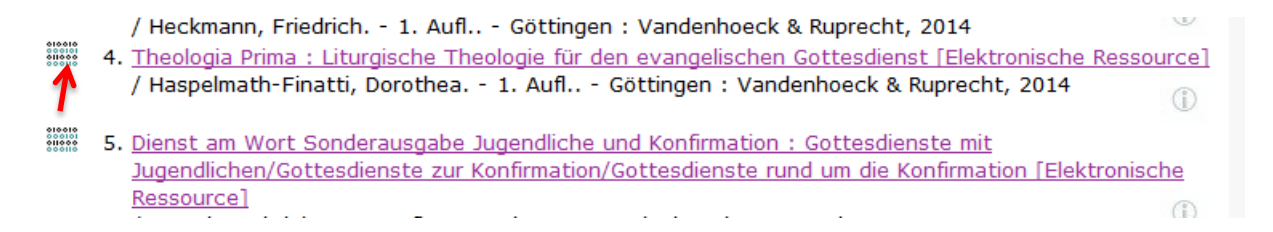

Um das E-Book zu lesen, öffnen Sie es mit einem Klick auf den Titel und scrollen Sie ganz nach unten zu "Nachgewiesen in: "Stuttgart, Evangelischer Oberkirchenrat, **Bibliothek Haus Birkach".**

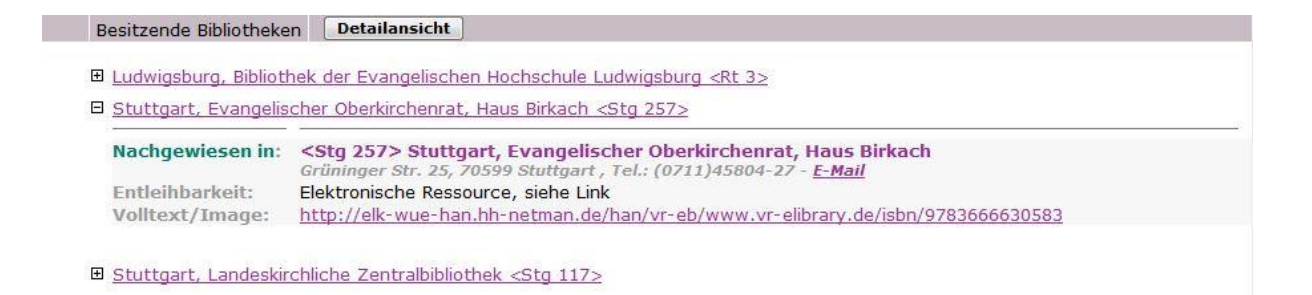

### Unter "Volltext/Image" finden Sie den Link für das E-Book im Volltext:

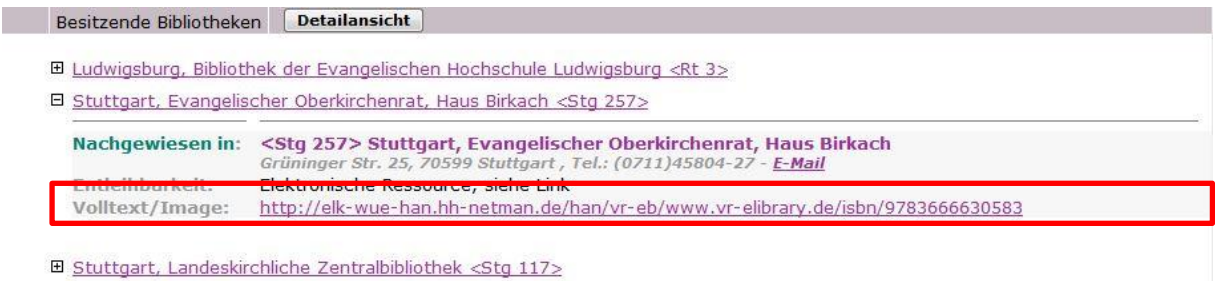

Es öffnet sich die Anmeldemaske zu Ihrer Authentifizierung:

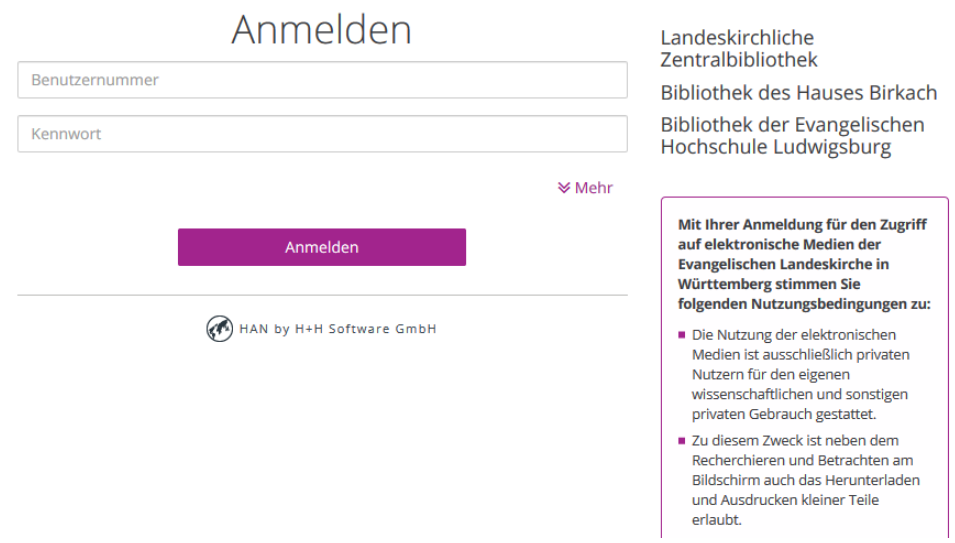

Geben Sie hier die Nummer unterhalb des Strichcodes auf Ihrem Benutzerausweis ein. Wenn Sie Ihr Passwort nicht geändert haben, setzt es sich aus den ersten vier Ziffern Ihres Geburtsdatums zusammen (TTMM).

Nun können Sie einzelne Kapitel des E-Books lesen, speichern oder ausdrucken.

## **Nutzungsbestimmungen von E-Books**

Bei elektronischen Angeboten wie E-Books gelten besondere Bedingungen, zu deren Einhaltung sich die Bibliothek gegenüber den Verlagen verpflichtet. Bei Zuwiderhandlung können die Verlage den Zugriff auf die E-Books sperren. Dies bedeutet für Sie:

- Die Nutzung der elektronischen Medien ist ausschließlich privaten Nutzern für den eigenen wissenschaftlichen und sonstigen privaten Gebrauch gestattet.
- Zu diesem Zweck ist neben dem Recherchieren und Betrachten am Bildschirm auch das Herunterladen und Ausdrucken kleiner Teile erlaubt.•
- Nicht gestattet ist das systematische oder automatisierte Herunterladen von Daten bzw. Datenbankauszügen.
- Jede Art der Nutzung zu gewerblichen Zwecken ist untersagt.